## **Q: As a classroom teacher, can I access a list of my current students and see their performance for the previous year?**

**A: Yes, you can get this information by going to the My Students, Prior Year data dashboard.**

**To access this report, follow the steps below**

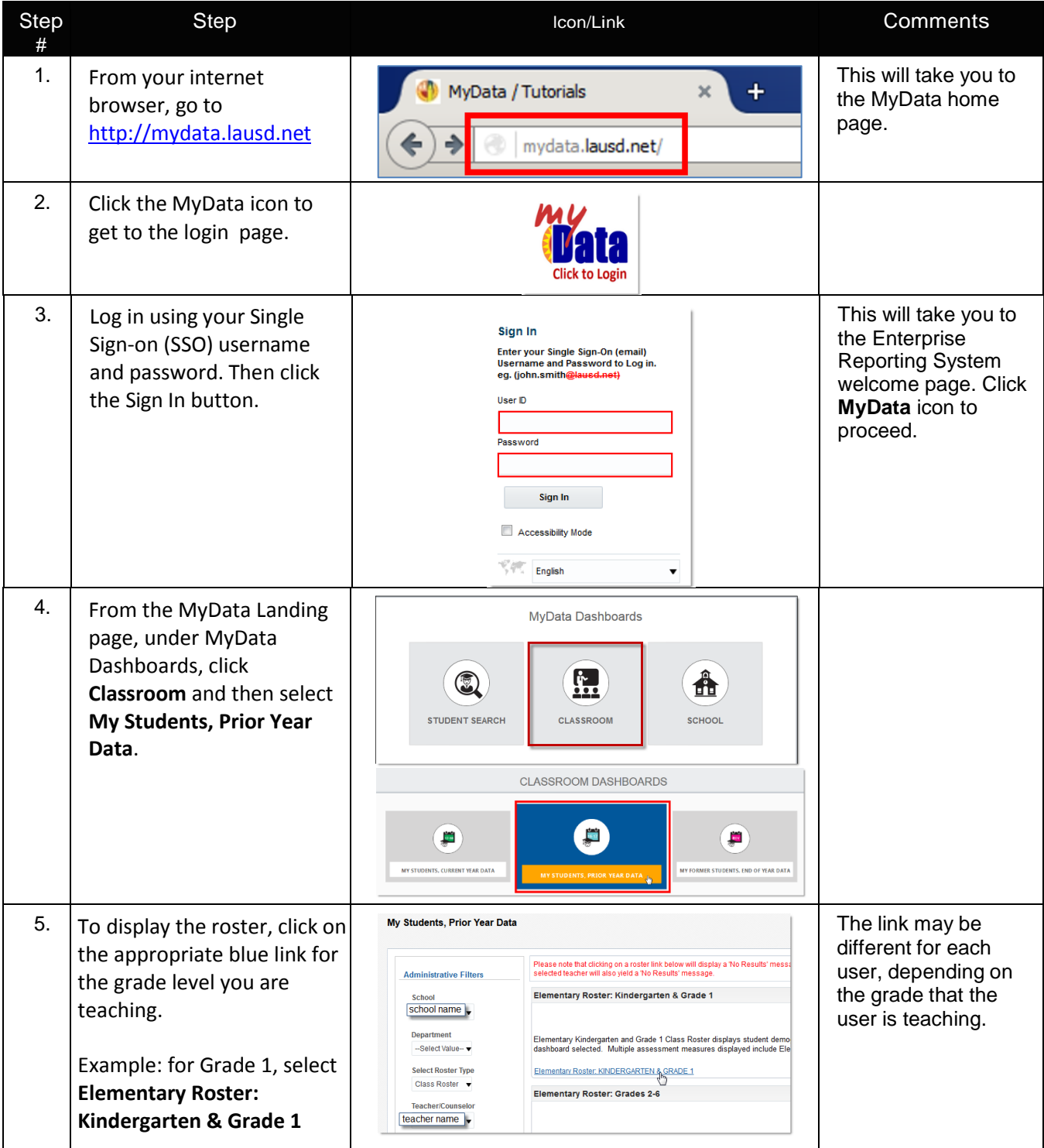

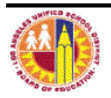

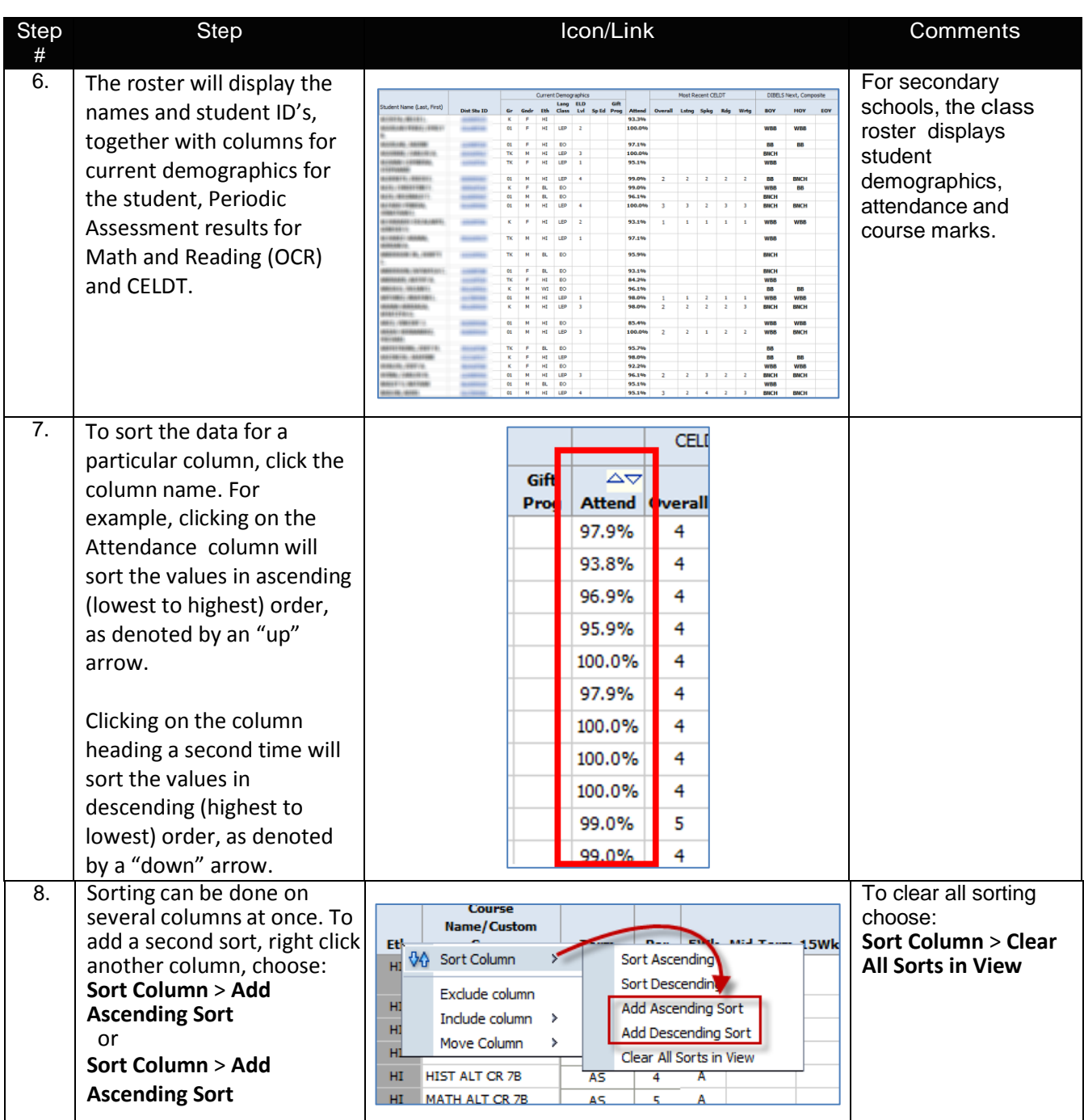

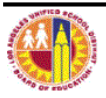

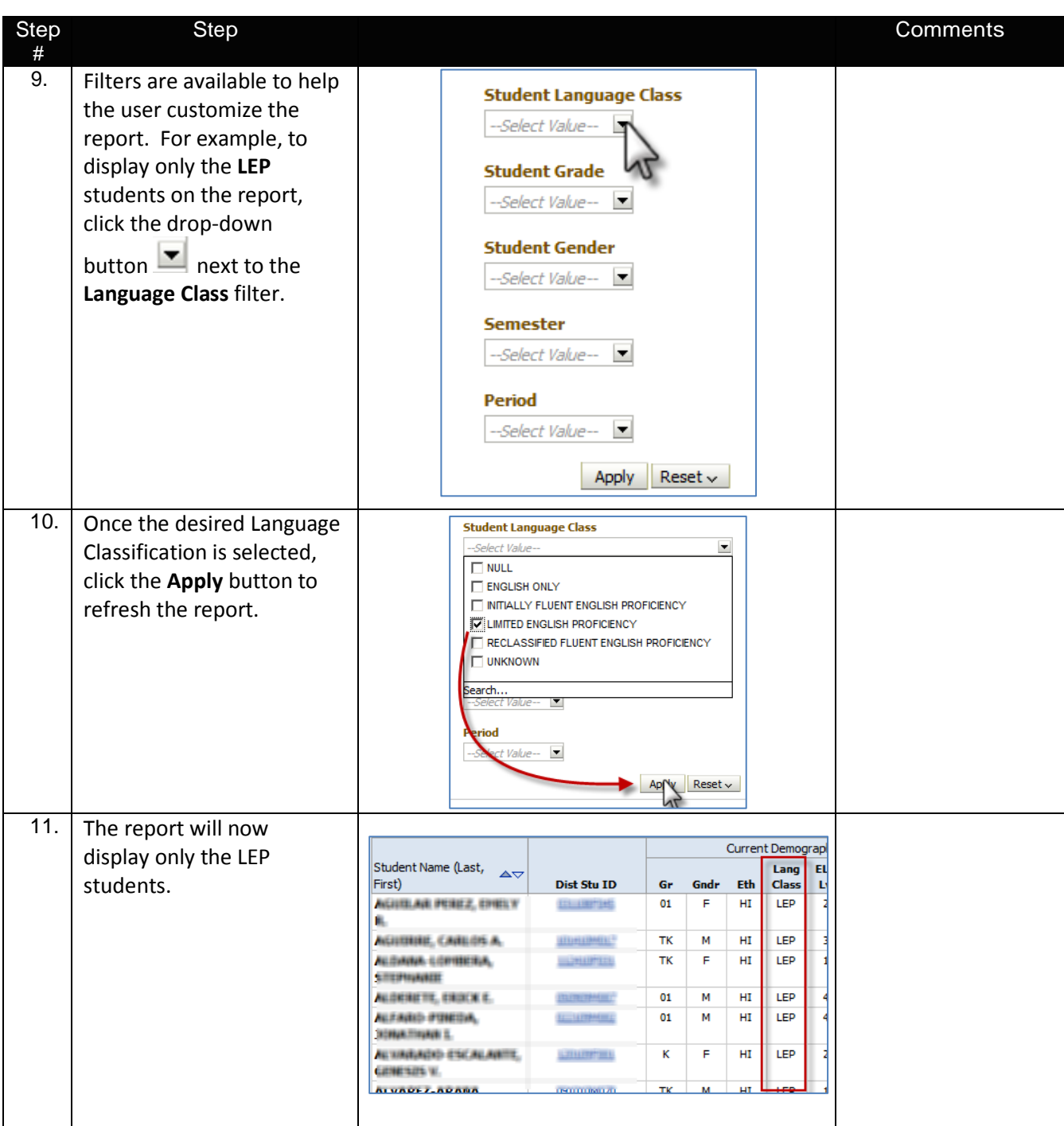

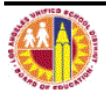

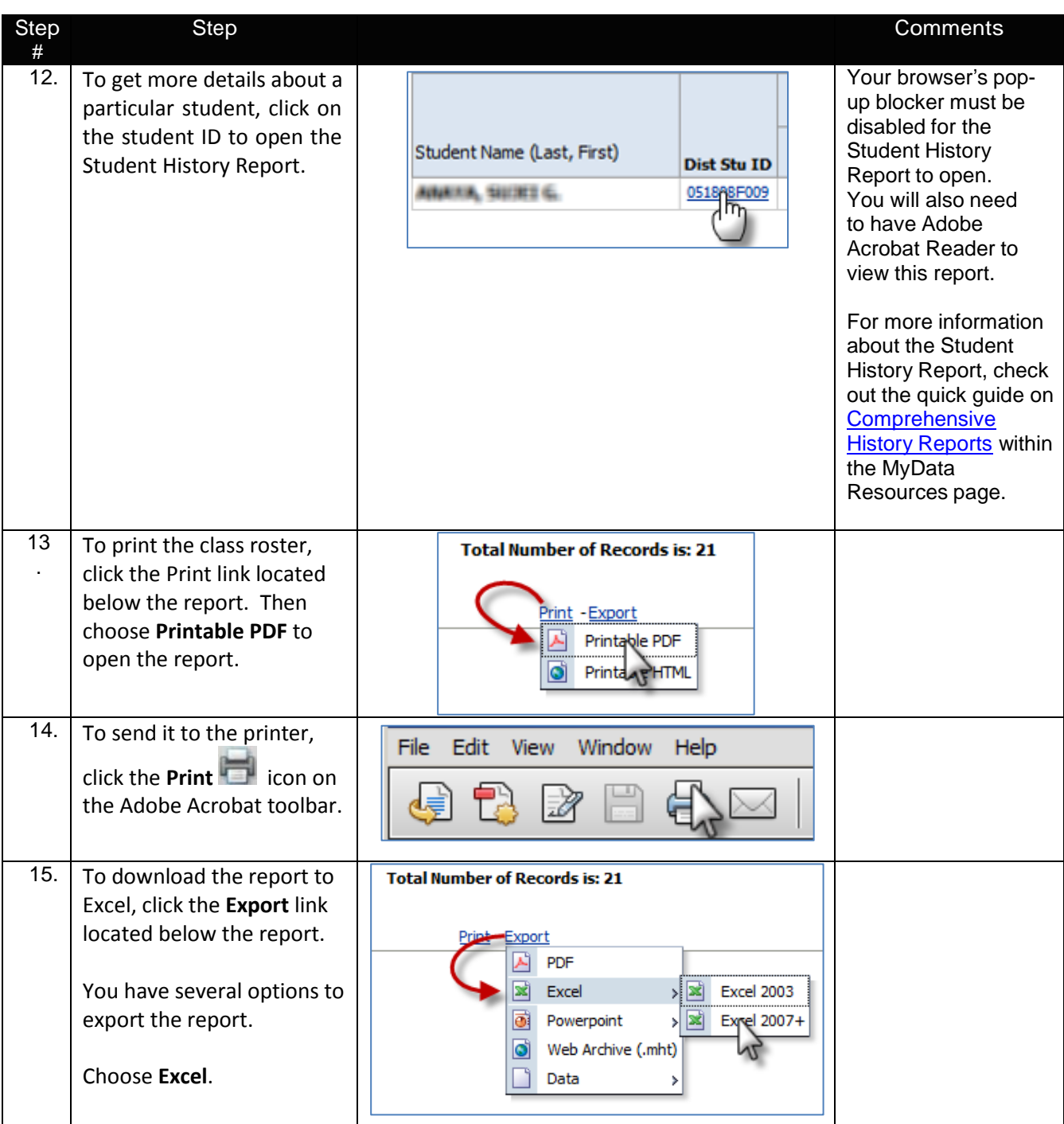

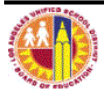